## **Electronics @ Play / Community (Micro:bits)**

**Programme:** Applied Learning Programme / Project Work **Level:** Secondary 1 Express

Secondary 2NA and 2NT

**Theme / Challenge Statement:** To promote appreciation and application of electronics, particularly in areas of play and community.

## **Summary**

This is a 10-lesson micro:bits package that introduces the basics of electronics and programming through a series of hands-on teacher-guided activities and student tasks, and concludes with students developing their own projects in their respective groups. The students will then showcase their projects in the school.

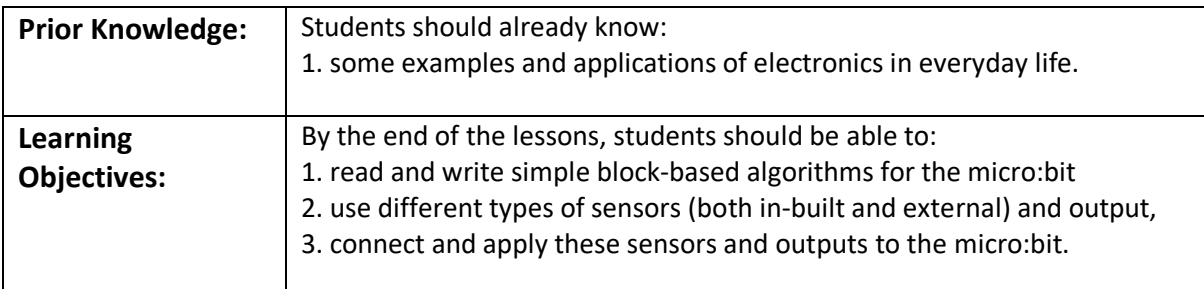

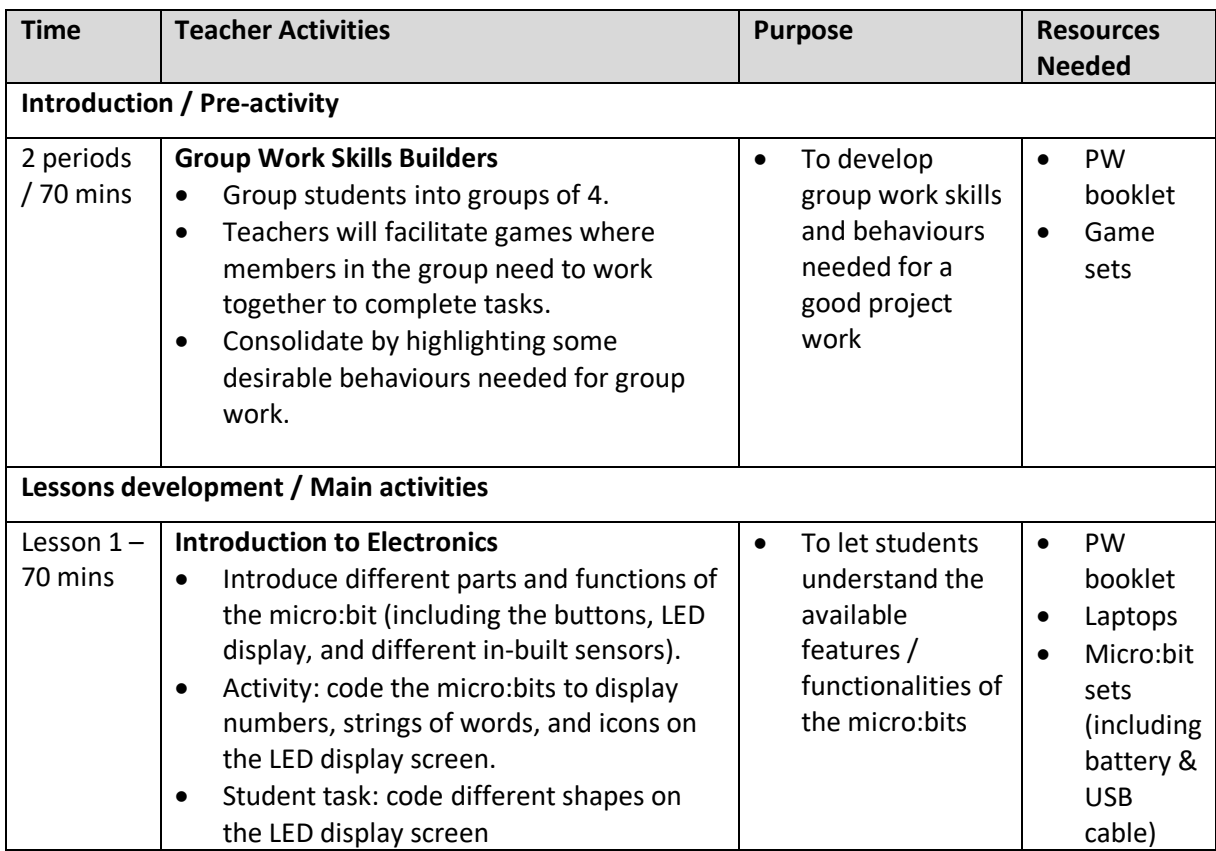

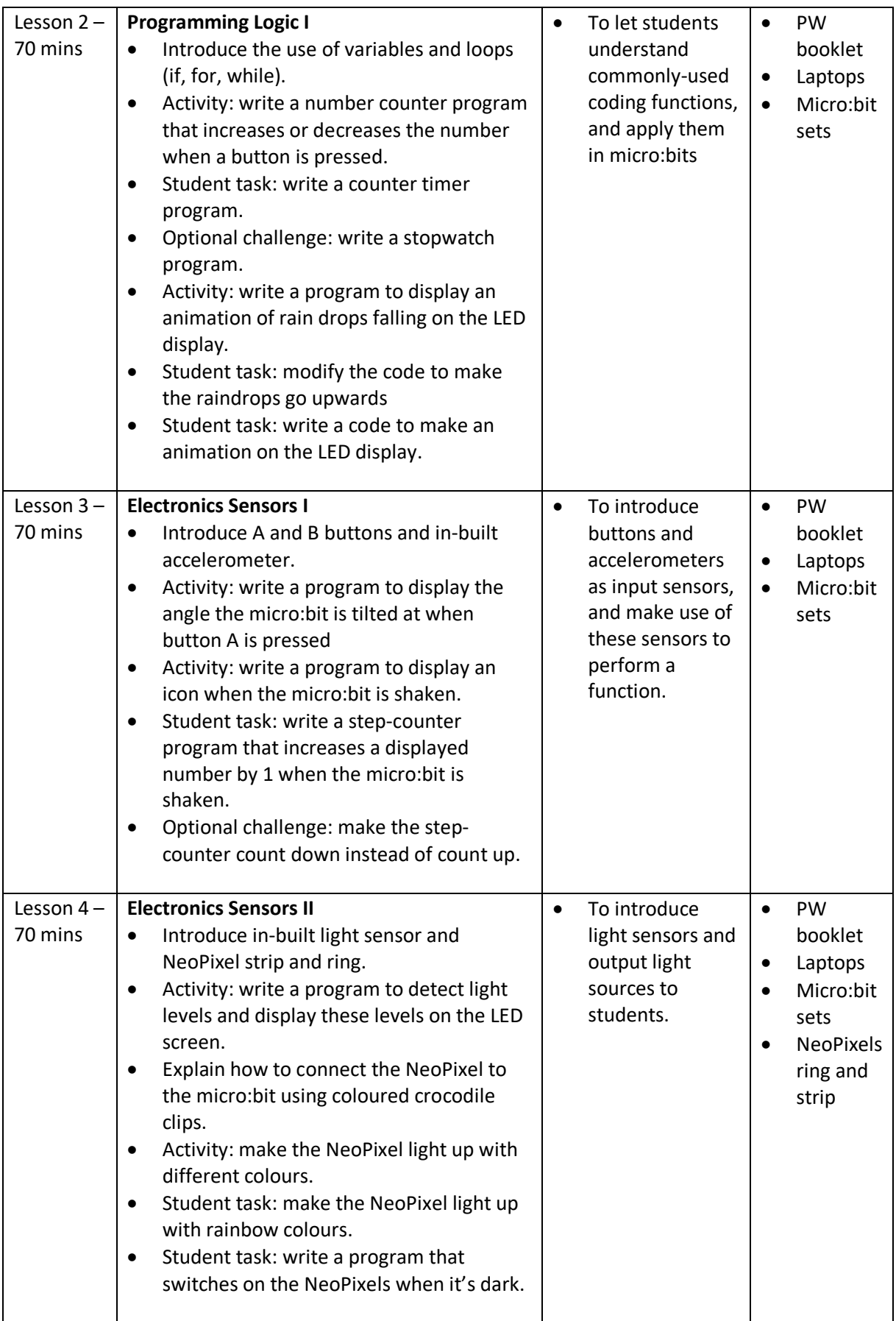

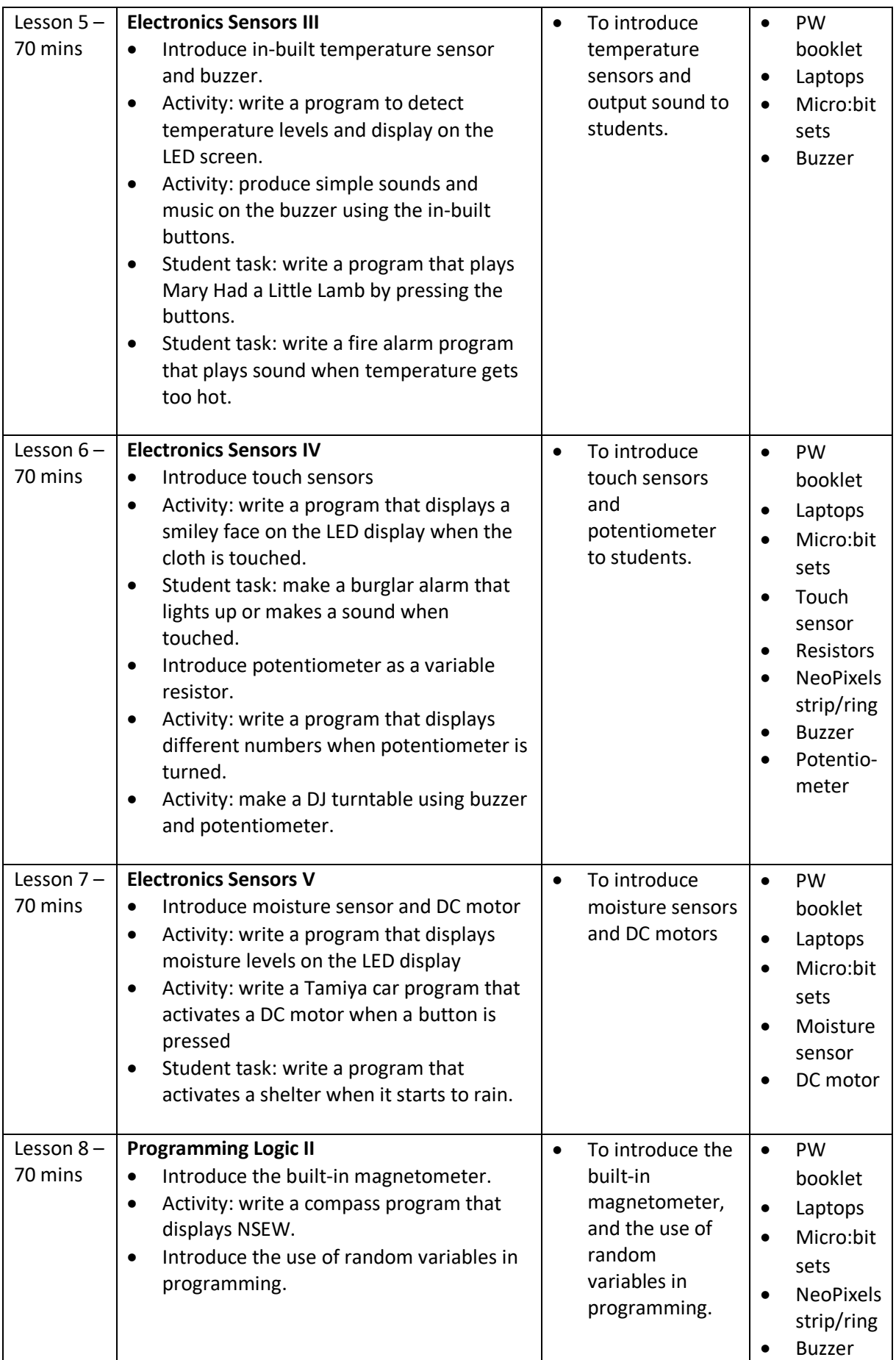

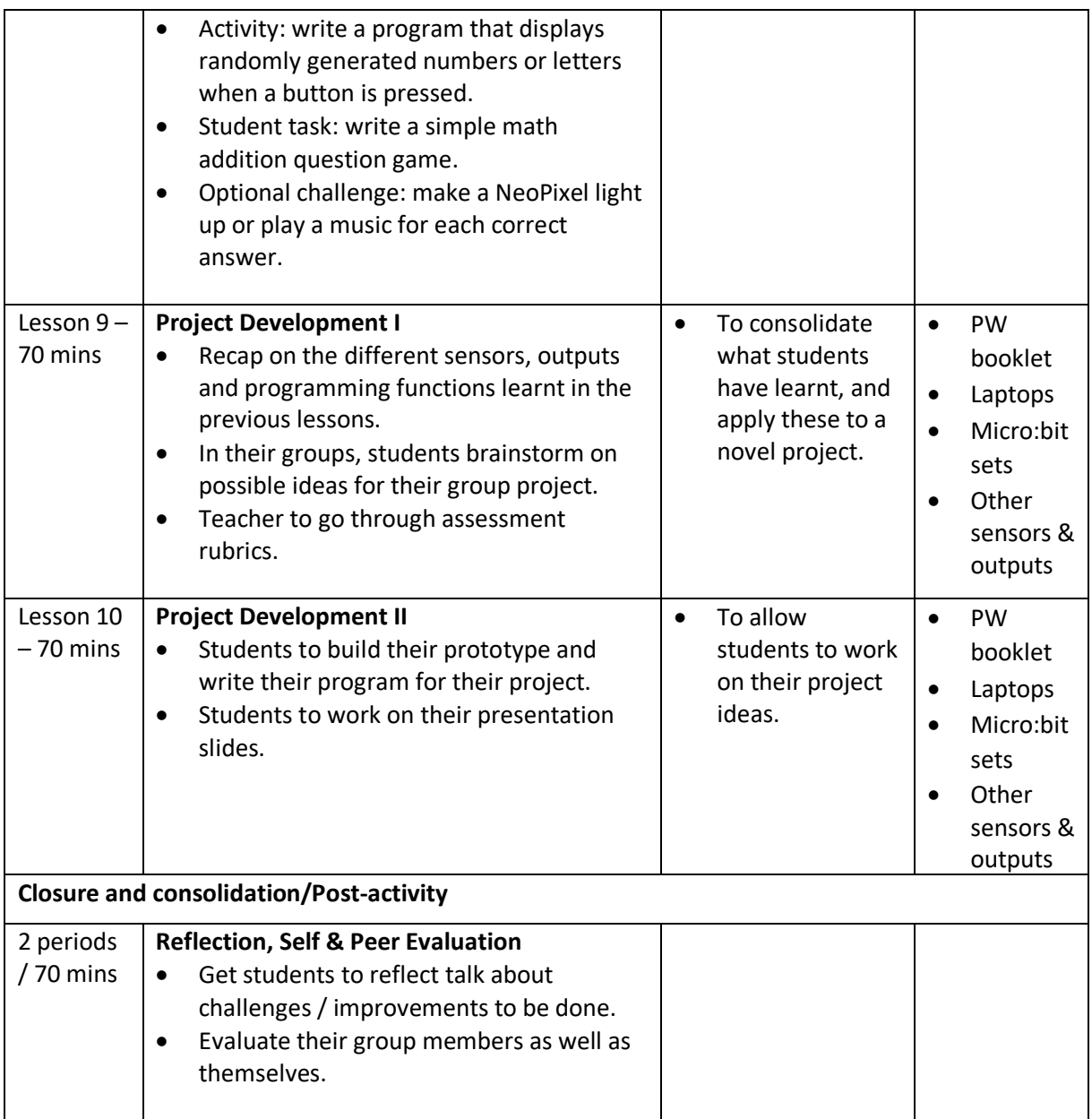

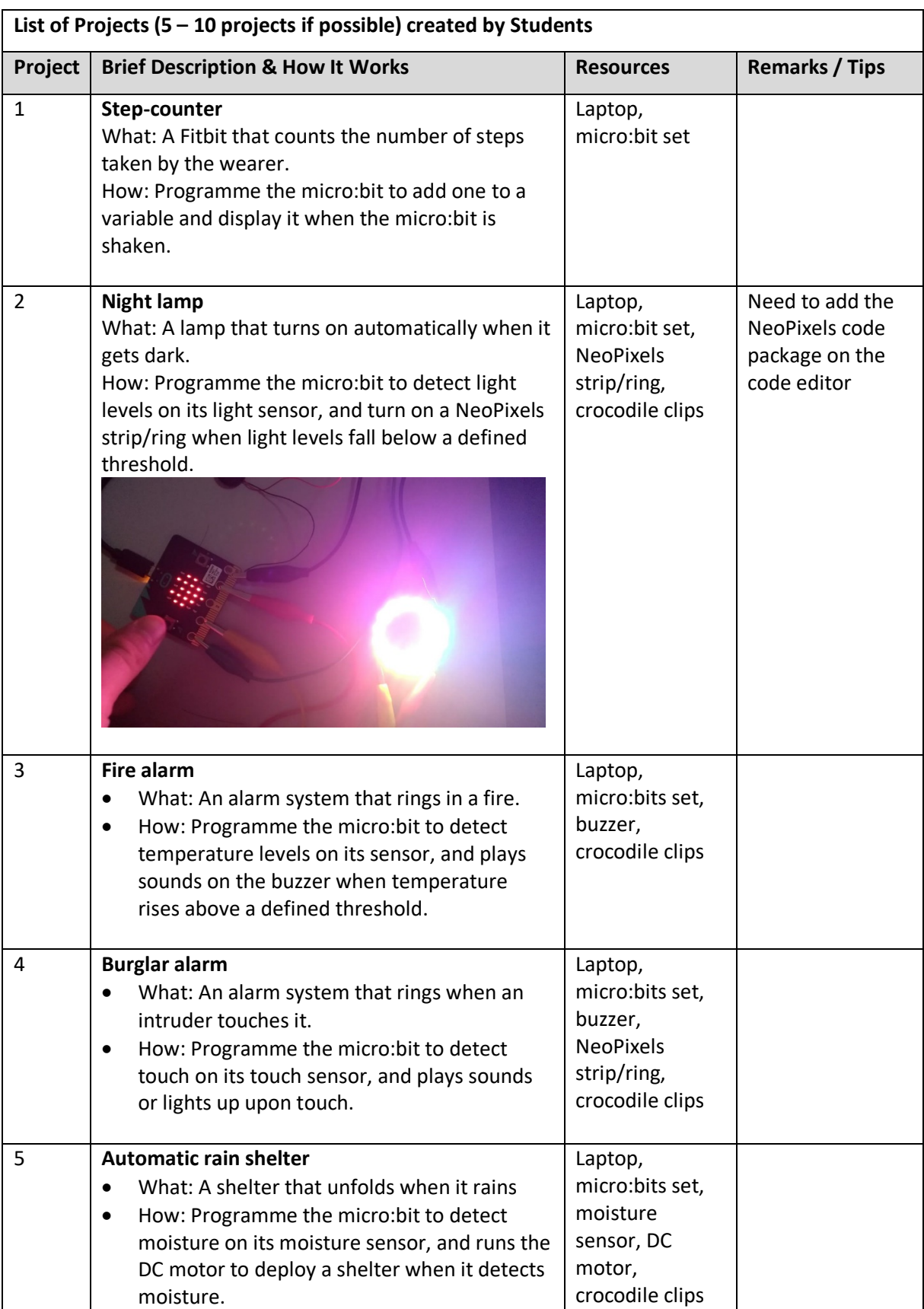

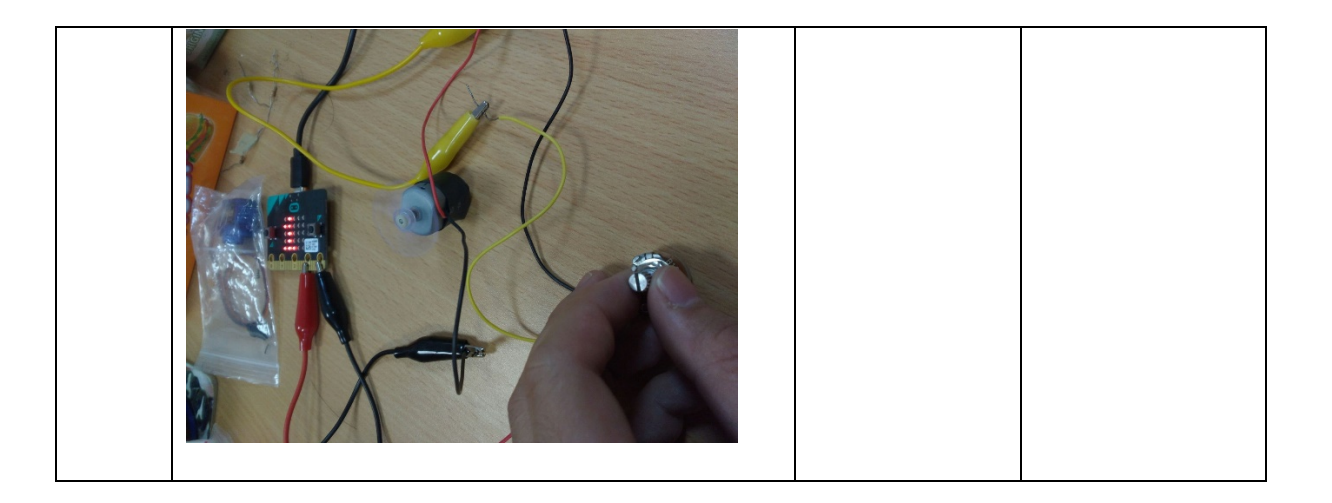

## **Additional Remarks:**

These lessons are incorporated within the Project Work curriculum. Adopting the mode of a lesson study, the team of teachers will provide continual feedback to customise learning experiences suitable for the students.

## **Contributed by:**

Name of School: **Hong Kah Secondary School**

Name of Teachers: **Mr Aaron Tang, Mr Terence Ong, Mdm Sri Masayu, Ms Wong Ruting and Mr Yeap Ping Lin**

Date: **18/01/2018**